Search this site

Home Arduino

## ST7920 12864B V2.0 Wiring and Arduino Documentation (ug8lib)

### **PINS CONNECTIONS:**

**PIN 1 on LCD [VSS] to Ground PIN 2 on LCD [VDD] to 5V (powered by ardiuno) PIN 3 on LCD [V0] to middle pin of the POT PIN 4 on LCD [RS] to D10 (arduino) PIN 5 on LCD [R/W] to D11 (arduino) PIN 6 on LCD [E] to D13 (arduino) PIN 15 on LCD [PSB] to Ground PIN 18 on LCD [VOUT] to PIN3 Pot (\*) PIN 19 on LCD [BLA] to 5V PIN 20 on LCD [BLK] to Ground**

**Pot: PIN 1 to 5V (powered by arduino) PIN 2 to PIN 3 on LCD [V0] PIN 3 to PIN 18 on LCD [VOUT]**

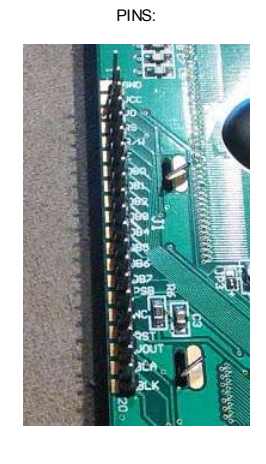

**Forum Discussion:** http://forum.arduino.cc/index.php?topic=133736.0

Hello World Sample Code:

#include "U8glib.h"

// setup u8g object, please remove comment from one of the following constructor calls

U8GLIB\_ST7920\_128X64 u8g(13, 11, 10, U8G\_PIN\_NONE); // SPI Com: SCK = en = 13, MOSI  $=$  rw = 11, CS =  $\overline{di}$  = 0

#### void draw(void) {

// graphic commands to redraw the complete screen should be placed here u8g.setFont(u8g\_font\_unifont); //u8g.setFont(u8g\_font\_osb21); u8g.drawStr( 0, 22, "Hello World!"); }

void setup(void) {

// flip screen, if required

// u8g.setRot180();

// set SPI backup if required

//u8g.setHardwareBackup(u8g\_backup\_avr\_spi);

#### // assign default color value

if ( u8g.getMode() == U8G\_MODE\_R3G3B2 ) u8g.setColorIndex(255); // white else if ( u8g.getMode() == U8G\_MODE\_GRAY2BIT ) u8g.setColorIndex(3); // max intensity else if ( u8g.getMode() == U8G\_MODE\_BW ) u8g.setColorIndex(1); // pixel on

DATASHEET:

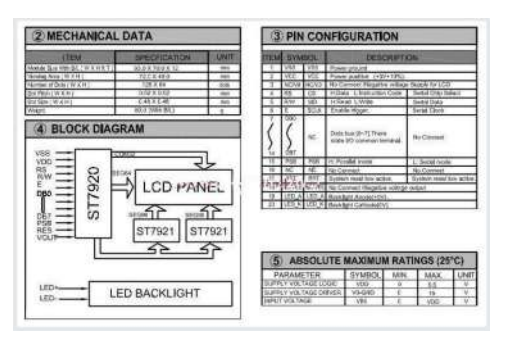

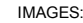

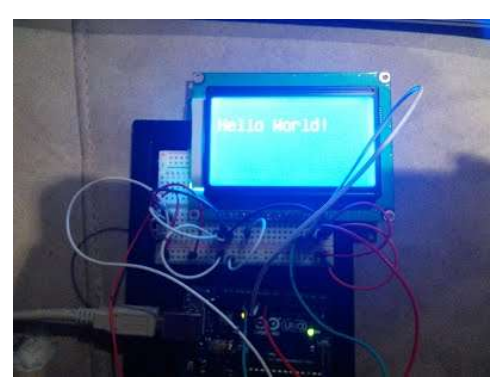

}

void loop(void) {

## // picture loop

u8g.firstPage();

do {

draw();

# } while( u8g.nextPage() );

# // rebuild the picture after some delay

delay(500);

}

Sign in | Recent Site Activity | Report Abuse | Print Page | Powered By **Google Sites**